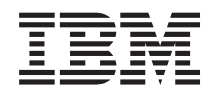

Systémy IBM - iSeries Správa systému Návod na zajištění dostupnosti systému

*Verze 5, vydání 4*

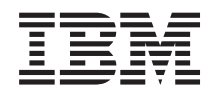

# Systémy IBM - iSeries Správa systému Návod na zajištění dostupnosti systému

*Verze 5, vydání 4*

#### **Poznámka**

Předtím, než začnete používat tyto informace a jimi podporovaný produkt, přečtěte si informace obsažené v části ["Poznámky",](#page-26-0) na stránce 21.

#### **Čtvrté vydání (únor 2006)**

Toto vydání se týká verze 5, vydání 4, modifikace 0 produktu IBM i5/OS (číslo produktu 5722-SS1) a všech následujících vydání a modifikací, dokud nebude v nových vydáních uvedeno jinak. Tato verze nefunguje na všech modelech počítačů RISC (reduced instruction set computer) ani na modelech CISC.

**© Copyright International Business Machines Corporation 1998, 2006. Všechna práva vyhrazena.**

# **Obsah**

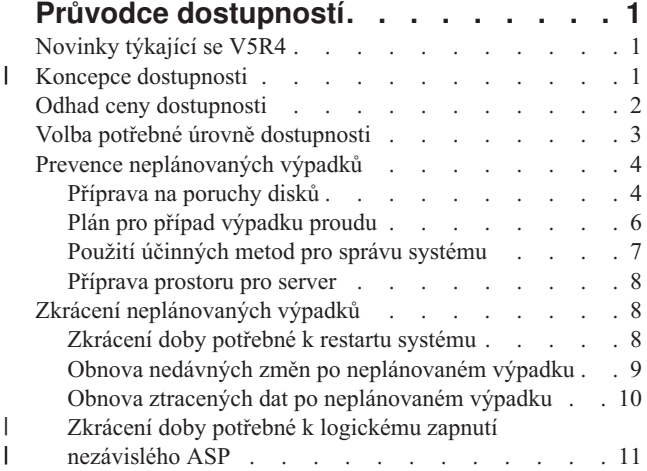

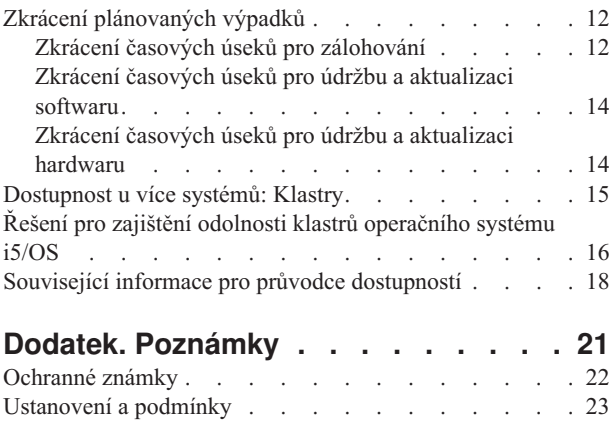

# <span id="page-6-0"></span>**Průvodce dostupností**

V současném dynamickém prostředí Internetu je rozhodujícím hlediskem, zda jsou data a aplikace dostupné, když je uživatel potřebuje. Pokud nebudou zákazníci moci otevřít vaše webové stránky, protože je systém mimo provoz, navštíví pravděpodobně raději stránky vašich konkurentů.

*Dostupnost* je měřítkem toho, jak často jsou data a aplikace připraveny, když je potřebujete. Různé firmy vyžadují různou dostupnost. Různé systémy nebo aplikace v rámci téže firmy mohou mít různou požadovanou dostupnost. Tento průvodce vám pomůže orientovat se v problematice dostupnosti serverů iSeries a zvolit pro svou firmu vhodné nástroje k dosažení dostupnosti. Dostupnost vyžaduje podrobné plánování; tyto nástroje k dosažení dostupnosti jsou užitečné, jen pokud jsou použity **předtím**, než dojde k výpadku.

Před tím, než budete moci skutečně začít plánovat dostupnost vašeho systému, měli byste se seznámit se základními koncepcemi dostupnosti, porozumět nákladům a rizikům spojeným s výpadky a určit požadovanou dostupnost vaší společnosti. Jakmile porozumíte základním koncepcím dostupnosti a zjistíte, jakou úroveň dostupnosti potřebujete, můžete začít plánovat tuto úroveň dostupnosti jednotlivého systému nebo několika systémů v rámci klastrového prostředí.

### **Novinky týkající se V5R4**

Zde se dozvíte o nových funkcích, které se vztahují k návodu na zajištění dostupnosti.

#### **Vylepšení informací v návodu na zajištění dostupnosti**

Pro účely tohoto vydání bylo provedeno několik aktualizací informací. Tyto aktualizace zahrnují následující témata:

- v Popis funkcí společných oblastí disku, jako jsou pomocná paměť cache procesoru IOP a RAID.
- Nové informace o technologiích zajišťujících odolnost dat.
- v Nové informace o ukládání z druhé datové kopie.
- v Rozšíření stávajících informací o zmenšení okna pro ukládání.

### **Koncepce dostupnosti** |

Dříve, než budete plánovat dostupnost vašeho systému, měli byste porozumět některým základním pojmům | souvisejícím s dostupností. |

Podniky a IT operátoři, kteří jim poskytují podporu, musí určit, která řešení a technologie vyřeší potřeby jejich podniku. V případě požadavků na nepřetržitý provoz v podniku je úkol rovněž nepříjemný. Detailní požadavky na nepřetržitý provoz v rámci podniku musí být dobře rozpracovány a zdokumentovány, typy řešení musí být identifikovány a volby řešení zhodnoceny. Jde o náročný úkol související s komplexností problému. | | | |

*Nepřetržitý provoz v rámci podniku* je schopnost podniku zvládnout výpadky, což je doba, kdy nejsou systémy k | dispozici, a schopnost poskytovat důležité služby jako obvykle, bez přerušení a v souladu s předem definovanými smlouvami o servisní úrovni. Chcete-li dosáhnout dané požadované úrovně nepřetržitého provozu v rámci podniku, musí být vybráno shromažďování služeb, software, hardware a procedury a tyto musí být popsány v průkazném plánu, | implementovány a pravidelně vykonávány. Řešení problému nepřetržitého provozu v rámci podniku musí odpovídat | datům, provoznímu prostředí, aplikacím, aplikačnímu hostovacímu prostředí a rozhraní konečného uživatele. Vše musí být k dispozici, aby bylo zajištěno kvalitní a kompletní řešení nepřetržitého provozu v rámci podniku. Plán nepřetržitého provozu v rámci podniku zahrnuje obnovení po selhání systému a vysokou dostupnost. | | | | |

Obnovení systému po zhroucení poskytuje plán pro případ kompletního výpadku v provozní části vašeho podniku, k | němuž může dojít například v důsledku přírodní katastrofy. Obnovení systému po zhroucení může poskytnout sadu |

prostředků, plánů, služeb a procedur použitých k obnovení důležitých aplikací a k zajištění normálního průběhu operací |

<span id="page-7-0"></span>ze vzdáleného pracoviště. Tento *Plán obnovy systému po zhroucení* zahrnuje stanovený cíl obnovení po zhroucení | (například pokračování operací během osmi hodin) a odpovídá přijatelným úrovním znehodnocení.  $\blacksquare$ 

Jiným hlavním aspektem cílů k zajištění nepřetržitého provozu v rámci podniku je u mnoha zákazníků *vysoká* | *dostupnost*, což je schopnost zvládnout všechny výpadky (plánované, neplánované a zhroucení) a poskytnout souvislé zpracování všem důležitým aplikacím. Konečným cílem je, aby doba výpadku byla menší než 0,001 % celkové provozní doby. Rozdíly mezi vysokou dostupností a obnovou po zhroucení systému typicky zahrnují náročnější cíle týkající se doby výpadku (vteřiny oproti minutám) a náročnější cíle týkající se bodu obnovy (nulové poškození | koncového uživatele) |  $\blacksquare$  $\blacksquare$ |

Měřítkem dostupnosti jsou *výpadky*, což jsou časová období, kdy systém není k dispozici uživatelům. Během *plánovaného výpadku* není systém záměrně dostupný uživatelům. Plánované výpadky mohou sloužit ke spouštění dávkových úloh, k zálohování serveru nebo k aplikaci oprav (PTF). | | |

*Časový úsek pro zálohování* je doba, po kterou může být server nedostupný pro uživatele kvůli provádění operací | zálohování. Časový úsek pro zálohování je plánovaný výpadek, který probíhá obvykle v noci nebo o víkendu, kdy je systém méně vytížen. | |

*Neplánovaný výpadek* je obvykle způsoben poruchou. Při vhodné strategii zálohování je možné provést obnovu po | určitých neplánovaných výpadcích (například v případě poruchy disku, selhání systému, výpadku proudu nebo chyby obsluhy). Pokud však dojde k neplánovanému výpadku, který způsobí ztrátu celého systému (například vichřicí nebo požárem), je nutné mít připravený podrobný plán obnovy po zničení systému živelnou pohromou.  $\blacksquare$ | |

Řešení vysoké dostupnosti poskytuje zálohovacímu systému plně automatizované přepnutí při selhání, aby byly |

koncovému uživateli a aplikacím zajištěny souvislé operace. Tato řešení vysoké dostupnosti musí poskytovat bod | okamžité obnovy a musí zajistit, aby rychlost obnovy byla větší, než v případě řešení bez využití vysoké dostupnosti. |

Na rozdíl od obnovy systému po zhroucení, kde celý systém čelí výpadku, může být řešení pro zajištění vysoké | dostupnosti přizpůsobeno rozhodujícím individuálním prostředkům, například specifické instalaci aplikace. V operačním systému i5/OS je řešení pro zajištění vysoké dostupnosti založeno na klastrové technologii. Jako metodu předcházení nepříznivým dopadům jak plánovaných, tak neplánovaných výpadků můžete použít klastry operačního systému i5/OS. Přestože i nadále budete čelit výpadkům, podnikové funkce nebudou takovými výpadky negativně ovlivněny. *Klastr* je kolekce vzájemně propojených systémů užívaných jako jednotlivý, spojený prostředek. Klastr poskytuje koordinované distribuované zpracování napříč systémy tak, aby mohly poskytnout řešení. Výsledkem toho je vyšší úroveň dostupnosti, mírný horizontální růst a jednodušší administrace napříč podnikem. Chcete-li kompletní řešení, musíte kromě poskytnutí mechanismů zajišťujících odolnost dat určit provozní prostředí, hostitelské prostředí | aplikace, odolnost aplikace a rozhraní koncového uživatele. Klastry se zaměřují na všechny aspekty kompletního řešení. Integrovaný klastrový zdroj vám umožňuje definovat klastr systémů a sadů zdrojů, které by měly být chráněny | proti výpadkům. Zdrojové služby klastru detekují podmínky výpadku a koordinují automatický přesun rozhodujících  $\blacksquare$ |  $\blacksquare$ |  $\mathbf{I}$  $\blacksquare$ | | |

 $\mathbf{L}$ zdrojů do zálohovacího systému. |

| | | |

## **Odhad ceny dostupnosti**

Nikdo jistě nebude polemizovat o tom, že je dostupnost důležitá. Mnoho lidí však nedokáže ospravedlnit náklady na dodatečný hardware potřebný k dosažení vyšší dostupnosti.

Následující kroky popisují, jak odhadnout hodnotu informačních služeb:

- 1. **Sestavte seznam hlavních služeb poskytovaných vaším systémem.** Váš systém existuje tak, že koncoví uživatelé a řešení mohou provádět úlohy, které jsou klíčové pro operace vašeho podniku. Systémy poskytují řešení pro funkce podniku. Není-li systém k dispozici, nemohou být realizovány podnikové funkce nebo jsou takové funkce natolik sníženy, že to s sebou nese snížení tržeb nebo zvýšení nákladů.
- 2. **Odhadněte ztráty, které by vznikly, kdyby tyto služby nebyly dostupné.** Každá aplikace či služba má přímý vliv na funkce podniku. Musíte určit, jak by byly tyto funkce ovlivněny a jaké by byly celkové náklady pro váš podnik. | | |
- <span id="page-8-0"></span>3. **Posuďte přímé a nepřímé náklady.** Přímé náklady mají přímý vztah k nedostupnému serveru. Nepřímé náklady se projeví v jiném oddělení nebo vzniknou jako důsledek výpadku.
- 4. **Zvažte hmotné a nehmotné náklady.** Hmotné náklady lze vyjádřit měnou. Existují však i další náklady (ztráty), které nelze vyjádřit penězi, jako je podíl na trhu, promarněná příležitost nebo goodwill.
- 5. **Analyzujte fixní a variabilní náklady.** Fixní náklady jsou důsledkem poruchy a jsou stejné bez ohledu na dobu trvání výpadku. Variabilní náklady se mění v závislosti na době trvání výpadku.

### **Volba potřebné úrovně dostupnosti**

Jakmile na základní úrovni porozumíte dostupnosti, je důležité zhodnotit vaše individuální potřeby dostupnosti. Vyšší |

dostupnost je nákladnější než dostupnost nižší úrovně. Musíte zvážit vaše potřeby a služby s celkovými náklady na |

implementaci a údržbu těchto řešení dostupnosti. |

Měli byste tedy důkladně analyzovat své podnikatelské potřeby a zvolit takovou úroveň dostupnosti, kterou si můžete dovolit udržovat. Při rozhodování o potřebné úrovni dostupnosti uvažte tyto otázky:

#### **Provozujete aplikace, které vyžadují stoprocentní dostupnost?**

Ve většině případů lze vysoké úrovně dostupnosti dosáhnout použitím správných metod řízení procesů a systémů. Čím více se přiblížíte k nepřetržité dostupnosti, tím více budete muset investovat. Dříve než budete realizovat jakoukoli investici, ujistěte se, zda takovou úroveň dostupnosti budete opravdu potřebovat. Následující obrázek ukazuje, jak mohou různé techniky zlepšit dostupnost a jak zároveň zvyšují cenu, kterou za to musíte zaplatit.

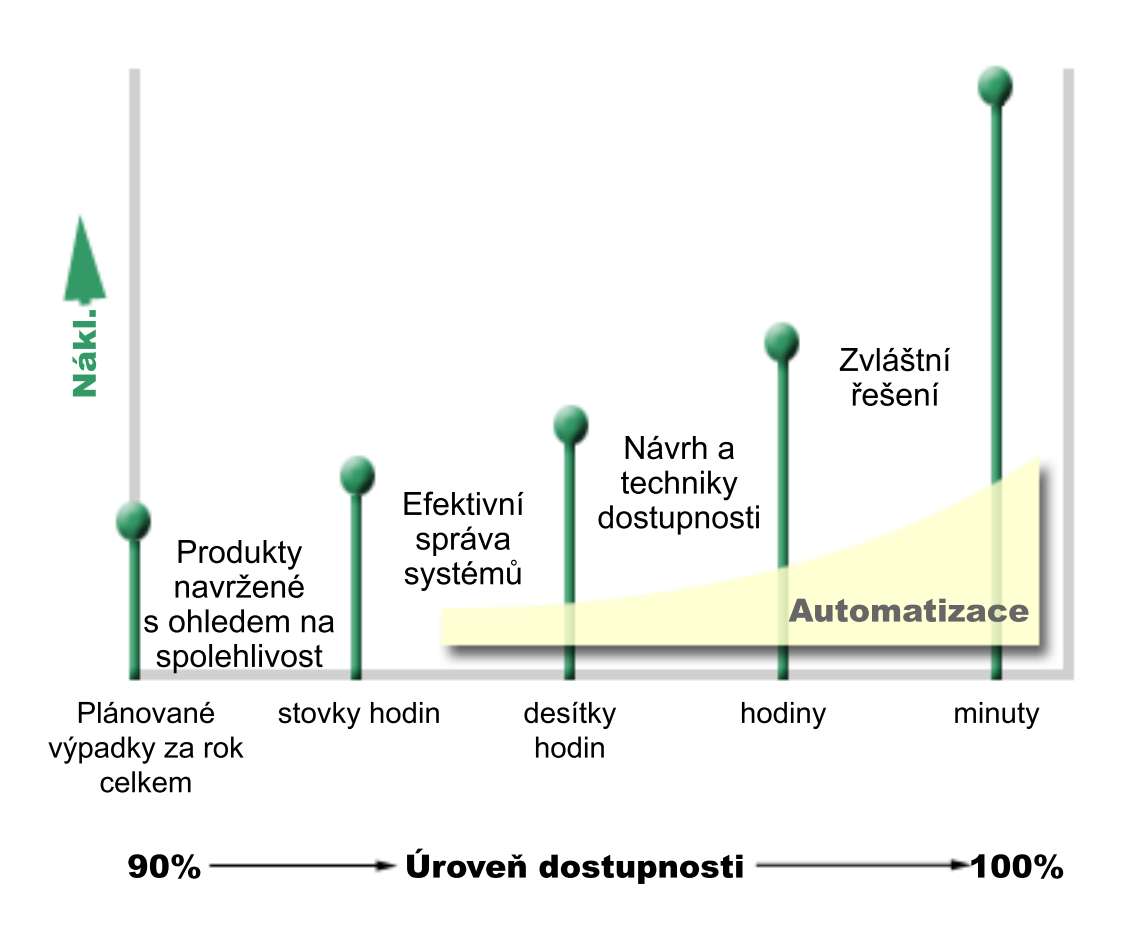

Pokud vzrostou vaše požadavky na dostupnost, zvažte řešení vícesystémové dostupnosti, jako jsou např. klastry. |

### <span id="page-9-0"></span>**Jak dlouhý prostoj je pro vás přijatelný?**

Užitečné pro vás mohou být informace o tom, jak dlouhý prostoj představuje každá úroveň dostupnosti. V následující tabulce jsou uvedeny prostoje, které můžete očekávat u různých úrovní dostupnosti.

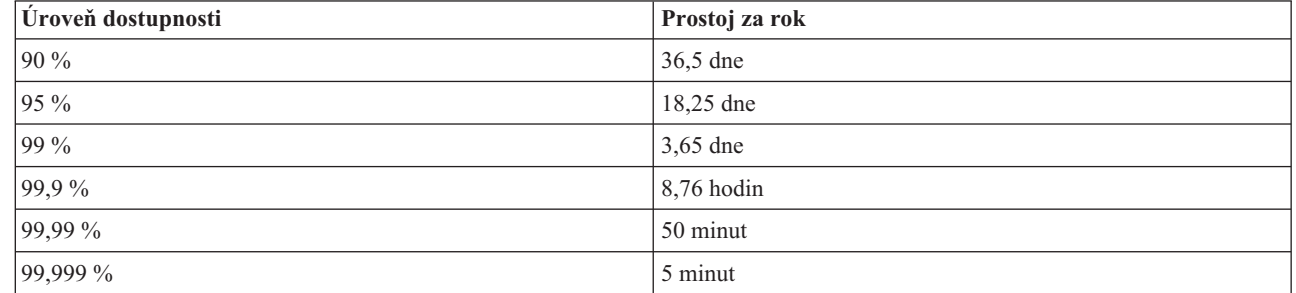

 $\mathbf{I}$ ||  $\overline{1}$ 

> Přemýšlíte-li o tom, jak dlouhý prostoj je pro vás přijatelný, měli byste také uvážit, jakým způsobem může k prostojům docházet. Dostupnost 99 % můžete například považovat za přijatelnou, jestliže jsou prostoje rozděleny do řady kratších výpadků rozložených v průběhu roku. Pokud však prostoj vznikne jako jediný souvislý výpadek trvající 3 dny, změníte asi na dostupnost čítající 99 % svůj názor.

Musíte také zvážit, kdy je prostoj přijatelný, a kdy ne. Například váš průměrný roční cíl ohledně prostojů může být 9 |

hodin za rok. Pokud by se prostoj měl vyskytnout během kritického úseku pracovní doby, mohl by mít nepříznivý |

dopad na konečný součet tržeb vaší společnosti. |

#### **Jakou úroveň přístupu vyžadují vaši zákazníci?**

Zákazníci byli dříve zvyklí na provozní dobu od 9 do 17 hodin. Proto bylo možné předpokládat, že má být systém |

dostupný pouze během této doby. Internet však tyto předpoklady změnil - někteří zákazníci očekávají, že budou mít |

přístup k webovým stránkám vaší firmy v libovolnou denní či noční dobu. Vaše pracovní doba se může o hodiny či |

dokonce o dny lišit od pracovní doby vašeho globálního partnera či zákazníka. Při určování potřebné dostupnosti |

musíte zjistit, co vaši zákazníci očekávají, a zda jsou tato očekávání reálná. |

### **Prevence neplánovaných výpadků**

Jedním ze způsobů, jak dosáhnout požadované dostupnosti, je pokusit se zabránit vzniku neplánovaných výpadků. Užitím těchto různých metod můžete dosáhnout toho, aby na serveru docházelo k co nejmenším prostojům.

**Poznámka:** Pokud máte jediný systém a nemůžete pomocí těchto metod dosáhnout potřebné úrovně dostupnosti, měli byste uvažovat o klastrech.

### **Příprava na poruchy disků**

Protože jsou data rozložena na různých discích, je důležité uvážit, jak chránit data pro případ selhání některého z těchto disků. Ochrana disků poskytuje prostředky na zajištění dostupnosti dat uložených na disku.

Disková paměť je systém pro ukládání dat, který je buď interní součástí serveru iSeries, nebo je k němu připojen. Toto místo na disku je spolu s hlavní pamětí serveru považováno za jeden velký prostor pro ukládání dat. Ukládáte-li soubor, nepřidělujete mu místo, kde bude v paměti uložen. Server sám umístí soubor tak, aby zajistil nejlepší výkon. Pokud je to výhodné, může rozložit data souboru na více diskových jednotek. Budete-li do souboru přidávat další záznamy, přidělí systém další prostor na jedné nebo několika diskových jednotkách. Tento způsob adresování paměti se nazývá *jednoúrovňové adresování paměti*.

Kromě vnitřní diskové paměti můžete k připojení velkého počtu vnějších diskových jednotek též použít server IBM | TotalStorage Enterprise Storage Server(ESS). Server ESS poskytuje rozšířenou ochranu disku, schopnost kopírovat |

data rychle a efektivně na jiné servery ESS a schopnost přiřazovat několik cest ke stejným datům, aby se eliminovala |

selhání připojení. Chcete-li získat další informace o serveru ESS (IBM TotalStorage Enterprise Storage Server) a jeho |

funkcích a chcete zjistit, zda-li je pro vás tím správným řešením, prostudujte si informace na webových stránkách | [Enterprise](http://www-1.ibm.com/servers/storage/disk/enterprise/index.html) disk storage. |

### **Ochrana pomocí RAID** |

Ochrana pomocí RAID umožňuje serveru pokračovat v činnosti v případě poruchy nebo zničení disku. Používáte-li | ochranu pomocí RAID, adaptér IOA disku počítá a ukládá pro každý bit dat hodnotu parity. Adaptér počítá hodnotu parity z údajů ve stejných místech všech diskových jednotek sady zařízení zabezpečených paritou (RAID). Vyskytne-li se porucha, mohou být data rekonstruována pomocí hodnoty parity a hodnot bitů ve stejných místech ostatních disků. V | průběhu rekonstrukce dat pokračuje systém v práci. | | |

Podrobné informace o ochraně pomocí RAID najdete v tématu Ochrana dat pomocí RAID. |

Operační systém i5/OS podporuje dva typy ochrany dat pomocí RAID: |

#### **RAID 5** |

Pokud se zhroutí jeden disk v paritní sadě, s RAID 5 může systém zůstat v provozu. Pokud se zhroutí více jak jeden | disk, data budou ztracena a vy musíte obnovit data pro celý systém (nebo pouze diskovou oblast) ze zálohovacího | média. Logicky je kapacita jedné diskové jednotky vyhrazena datům ukládací parity v paritní sadě skládající se z 3-18 |

diskových jednotek. |

#### **RAID 6** |

Pokud se zhroutí jeden nebo více disků v paritní sadě, díky RAID 6 může systém zůstat v provozu. Pokud se zhroutí | více jak dvě diskové jednotky, musíte obnovit data pro celý systém (nebo pouze diskovou oblast) ze zálohovacího | média. Logicky je kapacita dvou diskových jednotek vyhrazena datům ukládací parity v paritní sadě skládající se z | 4-18 diskových jednotek. |

Detailní porovnání RAID 5 a RAID 6 naleznete v tématu Prvky ochrany pomocí RAID. |

#### **Zapisovací paměť cache a pomocná zapisovací paměť cache adaptéru IOA** |

Jakmile systém odešle zapisovací operaci, jsou data nejprve zapsána do zapisovací paměti cache na adaptéru IOA disku |

a později jsou zapsána na disk. Pokud adaptér IOA selže, může dojít ke ztrátě dat, což bude mít za následek rozsáhlý |

výpadek a nutnost obnovy systému. |

Pomocná zapisovací paměť cache je přídavným adaptérem IOA, který má prostý vztah k adaptéru IOA disku. Pomocná | zapisovací paměť cache chrání proti rozsáhlým výpadkům kvůli zhroucení adaptéru IOA disku nebo jeho paměti cache tak, že poskytne kopii pomocné zapisovací paměti cache, která může být obnovena následně po opravě adaptéru IOA | disku. To umožňuje vyvarovat se potenciálního přeložení systému a vrací systém zpět do režimu on-line hned, jak je | nahrazen adaptér IOA disku, a obnovovací procedura je dokončena. Avšak pomocná zapisovací paměť cache není | zařízení přepínající při selhání a nemůže uchovat systém v provozu, pokud se zhroutí adaptér IOA disku nebo jeho | paměť cache. | |

Detailní informace o zapisovací paměti cache a pomocné zapisovací paměti cache naleznete v tématu Zapisovací paměť | cache a pomocná zapisovací paměť cache adaptéru IOA pod heslem Správa disku. |

#### **Ochrana zrcadlením**

Chcete-li zajistit co nejvyšší dostupnost systému a maximální ochranu proti zhroucení diskových komponent, doporučujeme zrcadlení disku. Ochrana dat je zajištěna tím, že systém uchovává dvě kopie dat na dvou samostatných diskových jednotkách. Pokud některá disková komponenta selže, může systém pokračovat v práci bez přerušení, neboť používá zrcadlovou kopii dat tak dlouho, dokud není porouchaná komponenta opravena.

<span id="page-11-0"></span>Podle toho, který hardware je zdvojený, jsou možné různé úrovně ochrany zrcadlením. Úroveň ochrany zrcadlením |

určuje, zda systém poběží při zhroucení různých úrovní hardwaru. Chcete-li porozumět různým úrovním ochrany, | prostudujte si téma Určení úrovně ochrany. |

Zdvojen může být tento diskový hardware: |

- · disková jednotka
- · diskové řadiče
- I/O jednotka sběrnice
- adaptér IOA
- procesor IOP
- sběrnice
- | · rozšiřující věže
- | HSL kruh

Podrobné informace o ochraně zrcadlením včetně vysvětlení principů a způsobů plánování najdete v tématu Ochrana zrcadlením.

#### **Nezávislá ASP**

Nezávislá ASP (nazývaná rovněž jako pomocné paměťové oblasti) vám umožňují předcházet určitým neplánovaným |

výpadkům, protože data v nich umístěná jsou izolována od zbytku serveru. Pokud se zhroutí nezávislá ASP, může |

systém pokračovat v práci. Nezávislá ASP (v kombinaci s různými úrovněmi diskové ochrany) poskytují větší |

schopnost izolovat vliv selhání disků a rovněž dokonalejší ochranu a schopnost obnovy. Podrobné informace o |

používání nezávislých ASP najdete v tématu Nezávislá ASP. |

#### **Geografické zrcadlení**

Geografické zrcadlení je funkce, která uchovává dvě identické kopie nezávislého ASP na dvou pracovištích za účelem zajištění vysoké dostupnosti a obnovy systému po zhroucení. Kopie vlastněná primárním uzlem je provozní kopií a kopie vlastněná zálohovacím uzlem na dalším pracovišti je zrcadlená kopie. Uživatelské operace a aplikace zpřístupňují nezávislé ASP na primárním uzlu, což je uzel, který vlastní provozní kopii. Geografické zrcadlení je dílčí funkcí křížového zrcadlení přes více pracovišť (XSM), které je součástí volby 41 operačního systému i5/OS (High Available Switchable Resources).

Podrobné informace o geografickém zrcadlení, včetně vysvětlení jeho funkce a principů plánování, najdete v tématu Geografické zrcadlení.

#### **Vícecestné diskové jednotky** |

Můžete definovat až osm připojení od každé logické jednotky (LUN) vytvořené na severu IBM ESS (TotalStorage |

Enterprise Storage Server) k procesoru IOP na serveru iSeries. Pokud používáte server ESS, pak přiřazení více cest ke |

stejným datům umožňuje přístup k datům, třebaže se mohou vyskytnout selhání u jiných připojení k datům. Každé |

připojení k vícecestné diskové jednotce funguje nezávisle. Několik připojení poskytuje dostupnost tak, že umožní |

použití diskové paměti v případě, že selže jednotlivá cesta. |

Další informace o vícecestných diskových jednotkách, včetně jejich požadavků, najdete v tématu Důvody pro | vícecestné diskové jednotky. |

### **Plán pro případ výpadku proudu**

Chcete-li zajistit, aby byl systém dostupný, když je to potřeba, musí mít zajištěn přívod energie a být chráněn pro případ výpadku napájení.

### <span id="page-12-0"></span>**Požadavky na napájení**

Součástí procesu plánování pro váš systém je zajistit, aby bylo k dispozici odpovídající napájení. Musíte rozumět požadavkům serveru a při instalaci správné kabeláže, napájecích šňůr, zásuvek a napájecích panelů požádat o pomoc kvalifikovaného elektrikáře. Podrobné informace o tom, jak zajistit, aby měl systém vhodné napájení, najdete v tématu Plánovaní napájení.

#### **Redundantní napájení**

Některé systémy IBM jsou navrženy s plně redundantním napájecím systémem. Nezávislé napájení předchází vzniku | neplánovaného výpadku tím, že dodává energii v případě selhání některé napájecí jednotky. |

Některé systémy podporují funkci dvojlinky. To vám umožňuje poskytnout systému napájení ze dvou různých |

externích napájecích zdrojů. To může pomoci předcházet neplánovaným výpadkům v případě, že selže jeden napájecí | zdroj. |

#### **Zdroje nepřerušitelného napájení.**

I když máte vhodné napájení, může někdy dojít k výpadku proudu, například při bouřce. Chcete-li předejít neplánovaným výpadkům způsobeným přerušením přívodu proudu, měli byste investovat do hardwaru, který je určen právě k udržení serveru v provozu při ztrátě napájení. Takovým zařízením je *zdroj nepřerušitelného napájení (UPS)*. Slouží k pomocnému napájení procesoru, disků, systémové konzole a dalších důležitých zařízení. Zdroje nepřerušitelného napájení (UPS) přinášejí tyto výhody:

- v Umožňují pokračovat v práci během krátkých výpadků proudu.
- v Chrání systém před napěťovými špičkami.
- v Zajišťují normální ukončení činnosti serveru. Při restartu serveru se tak může zkrátit doba obnovy. Informace o tom, jak napsat program sloužící k řízení ukončení práce serveru za těchto podmínek, najdete v tématu Řízení ukončení práce serveru pomocí programu ošetřujícího napájením.

Informace o tom, které zdroje nepřerušitelného napájení jsou kompatibilní s vaším serverem, najdete v tématu Zdroje UPS.

#### **Generátorové napájení**

Domníváte-li se, že může dojít k rozsáhlému výpadku proudu, měli byste zvážit možnost zakoupení generátoru. Generátor nabízí větší možnosti než zdroj UPS, protože umožňuje pokračovat v normálním provozu i během delších výpadků proudu.

### **Použití účinných metod pro správu systému**

Jedním z nejjednodušších způsobů, jak předcházet neplánovaným výpadkům, je udělat vše pro to, aby systém pracoval bez problémů. Základní preventivní údržbou a plněním úkolů v oblasti správy systému je možné zajistit, aby systém podával špičkový výkon.

Mnohé z těchto úkolů správy systémů lze automatizovat. Je tak možné předcházet poruchám způsobeným chybou nebo přehlédnutím obsluhy.

Jedním ze způsobů, jak zajistit dosažitelnost serveru, je sledovat jeho chování a pohotově reagovat na zjištěné problémy. K aktivnímu monitorování serveru a sledování jeho chování můžete používat Služby shromažďování a monitorování, které jsou součástí Centrální správy. Budete tak včas upozorněni na jakékoli problémy, které by mohly ohrozit dostupnost serveru. Včasnou reakcí můžete předejít neplánovaným výpadkům. Další informace o plánování a řízení provozu serveru najdete v tématu Výkon.

Důležitou součástí správy systémů, která přispívá k zachování dostupnosti serveru, jsou PTF. Jestliže jsou v programech pro systémy iSeries zjištěny problémy, IBM vytvoří za účelem nápravy problému **opravu** (známou rovněž pod názvem PTF neboli program temporary fix). Měli byste sledovat, zda jsou nějaká PTF k dispozici, a instalovat je

<span id="page-13-0"></span>do systému. Zajistíte tak optimální provoz serveru. Dále byste měli vypracovat strategii správy oprav a zahrnout kontrolu vydání nových oprav a jejich aplikování do rutinní údržby serveru. Další informace o tom, jak získat a aplikovat PTF, najdete v tématu Použití oprav softwaru. Potřebujete-li pomoci se stanovením strategie preventivní údržby vycházející z prostředí a aplikací na vašem serveru iSeries, podívejte se na webovou stránku Fix [Maintenance](http://www-912.ibm.com/supporthome.nsf/document/22721158)

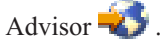

Navíc byste měli vyvinout strategii, která bude určovat, jak a kdy budou nové aplikace přidány k vašim systémům. |

Před přidáním nové aplikace či aktualizací existující aplikace se ujistěte, že jste pochopili závislosti mezi hardwarem a |

softwarem či jiné závislosti. Musíte také naplánovat a testovat tyto nové či změněné aplikace před tím, než je uvedete |

do provozního prostředí, aby se předešlo potenciálním výpadkům či jiným neočekávaným vlivům. |

### **Příprava prostoru pro server**

Jedním ze způsobů, jak předcházet neplánovaným výpadkům, je zajištění takového prostoru pro umístění serveru, který přispívá ke zlepšení dostupnosti. Provoz serveru je ovlivňován mnoha fyzickými činiteli a faktory okolního prostředí.

Nejdříve byste se měli dobře obeznámit se serverem. Různé modely serverů mají různé požadavky na okolní podmínky. Měli byste si tedy uvědomit, co váš systém potřebuje. Další informace o fyzických charakteristikách jednotlivých modelů najdete v tématu Specifikace serveru. Informace o fyzických charakteristikách hardwaru, které je možné připojit k serveru, najdete v tématu Specifikace hardwaru.

Pokud jste se obeznámili s fyzickými charakteristikami serveru, zamyslete se nad problematikou jeho umístění:

- v **Umístění.** Fyzické umístění serveru může mít vliv na jeho dostupnost. Není-li například místnost zabezpečena, může být systém ohrožován vandaly nebo se může stát, že někdo neúmyslně odpojí napájecí kabel. Další podrobnosti o tom, jaká bezpečnostní opatření byste měli podniknout s ohledem na umístění serveru, najdete v tématu Pokyny týkající se výběru místa, budovy a prostoru .
- v **Kabely.** Kabely jsou často přehlíženy, bez nich by však byl systém nepoužitelný. Kabely musejí být v dobrém stavu a je třeba s nimi správně zacházet. Další informace o tom, jak zajistit, aby kabely plnily svou úlohu, najdete v tématu Všeobecné pokyny týkající se kabeláže.
- v **Prostředí.** Z hlediska dostupnosti je také rozhodující prostředí, které zajistíte v místnosti serveru. Pod pojem prostředí zahrnujeme například teplotu, vlhkost a další faktory, které mohou omezovat provoz serveru. Podrobnější informace o prostředí, které byste měli pro server zajistit, najdete v tématu Pokyny týkající se výběru místa, budovy a prostoru.

### **Zkrácení neplánovaných výpadků**

Neplánovaným výpadkům se někdy nedá zabránit a klíčem k dostupnosti je co nejrychlejší obnova po výpadku.

Cílem všech strategií obnovy je dosáhnout stejného stavu, jako byl před vznikem výpadku.

Máte-li jednoduchý systém a nemůžete dosáhnout potřebné úrovně dostupnosti za použití těchto strategií, měli byste uvažovat o klastrech.

## **Zkrácení doby potřebné k restartu systému**

Bohužel systémy periodicky procházejí neplánovanými výpadky. Využijte zde popsaných nástrojů pro zajištění dostupnosti k co nejrychlejšímu restartování systému po neplánovaném výpadku.

Server před ukončením práce provádí určité činnosti, které zajistí ochranu dat a řízené ukončení úloh. Dojde-li k | neplánovanému výpadku, nemůže systém tyto činnosti provést. Všechny tyto nástroje by měly být použity společně, | aby se zkrátila doba spouštění vašeho systému. |

Podrobnější informace o tom, co se stane při abnormálním ukončení práce serveru, najdete v tématu Spuštění a zastavení systému.

<span id="page-14-0"></span>Použijte sestavu Reducing iSeries IPL Time experience report, abyste dokázali řídit čas, který je potřeba ke spuštění serveru iSeries.

#### **Systémově řízená ochrana přístupových cest (SMAPP)**

*Přístupová cesta* je cesta, kterou musí aplikace vykonat v databázovém souboru, aby se dostala k požadovaným záznamům. Soubor může mít více přístupových cest, jestliže potřebují různé programy přistupovat k záznamům v různém pořadí. Pokud server ukončí práci abnormálně (například při neplánovaném výpadku), musí při příštím spuštění znovu vytvořit přístupové cesty. To může trvat delší dobu. Používáte-li systémově řízenou ochranu přístupových cest, systém ochrání přístupové cesty, takže při spuštění serveru po neplánovaném výpadku nemusejí být znovu vytvořeny. To přinese úsporu času při restartu a vy se budete moci vrátit ke svým pracovním činnostem mnohem rychleji. Podrobné informace o SMAPP najdete v tématu SMAPP.

### **Žurnálování přístupových cest**

Žurnálování přístupových cest může (podobně jako SMAPP) zajistit, aby byly po restartu serveru rozhodující soubory a přístupové cesty co nejdříve dostupné. Avšak Při systémově řízené ochraně přístupových cest (SMAPP) rozhoduje o tom, které přístupové cesty mají být chráněny, samotný systém. Pokud tedy server neochrání přístupovou cestu, kterou považujete za rozhodující, může se zahájení práce protáhnout. Při žurnálování přístupových cest rozhodujete o tom, které přístupové cesty mají být žurnálovány, vy sami.

Další informace o žurnálování přístupových cest najdete v tématu SMAPP a žurnálování přístupových cest.

Systémově řízená ochrana přístupových cest (SMAPP) a žurnálování přístupových cest může být použito odděleně. |

Avšak používáte-li tyto nástroje společně, můžete maximalizovat efektivitu snižování doby spuštění tak, že zajistíte |

ochranu všech přístupových cest, které jsou klíčové pro vaše podnikové operace. |

Ochrana vašich přístupových cest je také důležitá, plánujete-li použít jakékoli kopírovací služby založené na discích, |

jako je křížové zrcadlení přes více pracovišť, nebo kopírovací funkce serveru IBM TotalStorage ESS (Enterprise |

Storage Solution) peer-to-peer, aby se předešlo přebudování přístupových cest, když při selhání přepnete na zálohovací |

server. |

#### **Nezávislá ASP**

Jakmile je systém spuštěn nebo restartován, můžete individuálně spustit každé nezávislé ASP. Spuštěním každého nezávislého ASP odděleně lze systém zpřístupnit rychleji. Nejprve můžete stanovit priority vytížení. Poté můžete logicky zapnout nezávislá ASP ve specifickém pořadí podle stanovených priorit. Další informace získáte v tématu Příklad: Zpřístupnění nezávislého ASP při spuštění

### **Obnova nedávných změn po neplánovaném výpadku**

Po neplánovaném výpadku by měl být systém co nejrychleji zprovozněn. Cílem je dosáhnout stejného stavu, jako byl před vznikem výpadku, a nemuset ručně znovu zadávat provedené transakce.

Může to zahrnovat rekonstrukci určitých dat. K rychlejšímu obnovení stavu před výpadkem můžete použít některé nástroje k dosažení dostupnosti.

### **Žurnálování**

Správa žurnálů zabrání ztrátě transakcí v případě abnormálního ukončení práce serveru. Při žurnálování objektu eviduje systém změny provedené v daném objektu. Podrobné informace o plánování a použití žurnálování najdete v tématu Správa žurnálů.

### <span id="page-15-0"></span>**Commitment control**

Vázané zpracování slouží k zajištění integrity dat na serveru. Umožňuje definovat a zpracovat skupinu změn prostředků (například databázových souborů nebo tabulek) jako jedinou transakci. Vázané zpracování zajistí, že se uskuteční celá skupina jednotlivých změn, nebo že se neuskuteční žádná z těchto změn. Dejme tomu, že v průběhu série aktualizací prováděných v databázi dojde k výpadku proudu. Bez vázaného zpracování mohou vzniknout nekompletní nebo poškozená data. Vázané zpracování zajistí, že nekompletní aktualizace databáze budou při restartu serveru vráceny zpět (zrušeny).

Vázané zpracování můžete využít při návrhu aplikace, kterou systém může restartovat, jestliže dojde k abnormálnímu ukončení úlohy, skupiny aktivace v rámci úlohy, nebo systému. Vázané zpracování zaručuje, že po restartování aplikace nezůstanou v databázi žádné částečné aktualizace způsobené transakcemi nedokončenými při předchozí poruše.

Podrobné informace o plánování a používání vázaného zpracování najdete v tématu Vázané zpracování.

### **Obnova ztracených dat po neplánovaném výpadku**

Neplánovaný výpadek (například porucha disku) může způsobit ztrátu dat. Extrémním případem ztráty dat je zničení celého serveru, což mohou způsobit například přírodní katastrofy.

Existuje pár způsobů, jak předejít ztrátě dat v těchto situacích, případně jak alespoň omezit množství ztracených dat.

#### **Zálohování a obnova**

Je naprosto nutné používat spolehlivou strategii zálohování serveru. Čas a peníze potřebné k vytvoření této strategie se vrátí, až budete potřebovat obnovit ztracená data či provést obnovu systému. Navrženou strategii musíte vyzkoušet v praxi, to znamená provést zálohování a obnovu - a ověřit, zda byla data zálohována a obnovena správně. Pokud se na serveru něco změní, musíte zjistit, zda se nemá změnit také strategie zálohování a obnovy.

Každé prostředí serveru a podniku je jiné, v ideálním případě by však měl být systém zálohován alespoň jednou týdně. Pokud je vaše prostředí velmi dynamické, měli byste také zálohovat změny objektů na serveru v době po posledním provedeném zálohování. V případě neočekávaného výpadku pak můžete obnovit nejnovější verze těchto objektů.

Rady a pokyny k vytvoření strategie zálohování a obnovy najdete v tématu Plánování strategie zálohování a obnovy. Pokyny k zálohování serveru najdete v tématu Zálohování serveru. Informace o obnově serveru najdete v tématu Obnova serveru.

Hledáte-li řešení usnadňující správu strategie zálohování a obnovy a zálohovacích médií, použijte program BRMS (Backup, Recovery and Media Services). Program *BRMS* vám pomůže zavést ukázněný přístup ke správě záloh a poskytne vám systematickou metodu obnovy ztracených nebo poškozených dat. Pomocí programu BRMS můžete jednoduše a snadno řídit rozhodující a komplexní zálohovací postupy, včetně online zálohování serverů Lotus. V případě živelné pohromy nebo poruchy můžete provést úplnou obnovu serveru.

Program BRMS nabízí kromě těchto funkcí zálohování a obnovy také možnost sledovat všechna zálohovací média od okamžiku vytvoření až k ukončení platnosti. Nemusíte již sami sledovat, na kterých nosičích jsou jednotlivé zálohované položky, a obávat se neúmyslného přepsání aktivních dat. Můžete také sledovat pohyb médií do míst mimo prostor serveru a zpět.

Podrobné informace o tom, které úkoly vám může program BRMS pomoci řešit, najdete v tématu BRMS.

Potřebujete-li pomoci s plánováním a správou strategií zálohování a obnovy, navštivte webové stránky IBM [Business](http://www.ibm.com/services/continuity/recover1.nsf/documents/home) [Continuity](http://www.ibm.com/services/continuity/recover1.nsf/documents/home) and Recovery Services  $\rightarrow$ .

**10** Systémy IBM - iSeries: Správa systému Návod na zajištění dostupnosti systému

#### <span id="page-16-0"></span>**Omezení množství ztracených dat.**

Diskové jednotky lze seskupovat do logických skupin nazývaných *diskové oblasti* (jsou nazývány rovněž jako společné paměťové oblasti neboli ASP). Data v jedné diskové oblasti jsou oddělena od dat v jiných diskových oblastech. Jestliže disková jednotka selže, je nutné obnovit pouze data uložená v diskové oblasti, do které patří porouchaná disková jednotka.

Podrobné informace o diskových oblastech, typech diskových oblastí a příklady jejich použití k různým účelům najdete v tématu Diskové oblasti. Informace o tom, jak konfigurovat diskové jednotky a diskové oblasti, najdete v tématu Správa disku.

**Nezávislá ASP** jsou diskové oblasti, které lze uvést do režimu online nebo naopak do režimu offline nezávisle na zbývající paměti v systému. Je to možné díky tomu, že veškeré potřebné systémové informace týkající se nezávislého ASP jsou obsaženy v tomto nezávislém ASP. Nezávislá ASP mají řadu výhod z hlediska dostupnosti a výkonu v prostředích s jedním nebo více systémy. Podrobné informace najdete v tématu Nezávislá ASP.

**Logické části** poskytují schopnost rozdělit jeden systém na několik nezávislých systémů. Rozdělení systému na logické |

části je dalším způsobem, jak oddělit data, aplikace a další prostředky. Logické části mohou zlepšit výkon serveru, |

například při provádění dávkových a interaktivních procesů v různých logických částech systému. Rovněž lze chránit |

data tím, že rozhodující aplikace jsou nainstalovány v určité logické části systému odděleně od jiných aplikací. V |

případě selhání jiné aplikace je daný program chráněn. |

Podrobné informace o logických částech systému a jejich použití najdete v tématu Logické části.

### **Zkrácení doby potřebné k logickému zapnutí nezávislého ASP** |

Jakmile dojde k neplánovanému výpadku, nejsou data uložená v nezávislém ASP k dispozici do doby, než mohou být | restartována. Chcete-li se ujistit, že restart proběhne rychle a efektivně, měli byste k logickému zapojení nezávislého | ASP používat doporučené strategie. |

Tyto strategie poskytují prostředky ke snížení času potřebného pro logické zapojení nezávislých ASP. |

#### **Synchronizace jména uživatelského profilu, UID a GID** |

V klastrovaném prostředí je uživatelský profil považován za stejný v rámci všech serverů, jsou-li stejná jména profilů. | Jméno je jedinečným identifikátorem v klastru. Avšak uživatelský profil také obsahuje uživatelské identifikační číslo | (UID) a skupinové identifikační číslo (GID). Chcete-li v případě, kdy je nezávislé ASP nedostupné na jednom serveru a | pak je zpřístupněno na jiném serveru, snížit objem vnitřního zpracování během přepnutí, měli byste synchronizovat | hodnoty UID a GID v rámci obnovovací domény pro zařízení CRG. |

#### **Použití doporučené struktury nezávislých ASP** |

Doporučená struktura pro použití nezávislých ASP spočívá v umístění většiny aplikačních datových objektů do | nezávislých ASP a umístění minimálního počtu neprogramových objektů do databáze SYSBAS, která je systémovým | ASP a všemi konfigurovanými základními ASP. Systémová ASP a základní uživatelská ASP (SYSBAS) budou | obsahovat primárně objekty operačního systému, knihovny licencovaných programů a několik uživatelských knihoven. | Tato struktura přináší nejlepší možnou ochranu a výkon. Data aplikace jsou izolována od nesouvisejích poruch a | mohou být také zpracována nezávisle na ostatních aktivitách systému. Časy logického zapnutí a přepojení jsou této | struktuře přizpůsobeny. |

Tato doporučená struktura nevylučuje jiné konfigurace. Například můžete začít migrací pouze malé části dat do skupin | ASP a uchováním velkého objemu dat v databázi SYSBAS. Toto je samozřejmě podporováno. Avšak s touto |

konfigurací byste měli očekávat delší doby logického zapnutí a přepojení, neboť ke sloučení databázových křížových |

referencí do skupiny ASP je zapotřebí dodatečné zpracování. |

### <span id="page-17-0"></span>**Zkrácení plánovaných výpadků**

Plánované výpadky jsou nezbytné a očekávané. To, že jsou plánované, však neznamená, že by nepůsobily rušivě. Plánované výpadky často souvisejí s údržbou systému.

Klastry mohou zajištěním dostupnosti aplikací a dat v druhém systému či v logické části během plánovaného výpadku | tento výpadek efektivně eliminovat. |

## **Zkrácení časových úseků pro zálohování**

Jedním ze způsobů, jak zredukovat dobu, po kterou je server nedostupný, je zkrátit dobu potřebnou k zálohování.

Nezbytným předpokladem jakékoli zálohovací strategie je určení vašeho zálohovacího okna, což představuje dobu, po kterou může být systém nedostupný pro uživatele kvůli provádění operací zálohování. Úkolem je zálohovat celý obsah okna v čase, který máte k dispozici. Ke zmírnění dopadů, které má zálohovací okno na dostupnost, můžete zkrátit dobu zálohování pomocí jedné nebo více z následujících technik.

#### **Zdokonalené páskové technologie**

Páskové technologie, které jsou rychlejší a mají hustější zápis, zkracují celkovou dobu zálohování. Další informace získáte v tématu Řešení problémů s ukládáním

#### **Paralelní ukládání**

Souběžné použití páskových jednotek snižuje díky efektivnějšímu znásobení výkonu jednotlivých jednotek celkovou dobu zálohování. Pro více informací o zmenšení ukládacího okna viz téma Ukládání na více disků ke zmenšení ukládacího okna.

#### **Ukládání do nepřenosné paměti**

Ukládání do paměti, která je rychlejší než přenosná paměť, například přímo na diskovou jednotku, zmenší ukládací okno. Data mohou být později převedena do přenosné paměti. Další informace naleznete v tématu Ukládání do virtuální páskové paměti.

#### **Zálohování online**

Můžete zredukovat zálohovací okno uložením objektů, zatímco jsou ještě používány systémem, nebo provedením zálohování on-line.

#### **Ukládání za chodu** |

Funkce ukládání za chodu je volba dostupná pomocí produktu BRMS (Backup, Recovery and Media Services) a | několika příkazů k ukládání. Ukládáním za chodu můžete významně zredukovat vaše zálohovací okno nebo jej | eliminovat úplně. Umožní vám to ukládat data do systému za chodu vašich aplikací, aniž byste potřebovali uvést | systém do omezeného stavu. Ukládání za chodu vytváří kontrolní bod dat ve chvíli, kdy je spuštěna operace ukládání. | Ukládá danou verzi dat, zatímco jiným operacím umožňuje pokračovat. Podrobné informace o ukládání dat za chodu | najdete v tématu Ukládání serveru za chodu. |

#### **Zálohování online**

Jiná metoda zálohování objektů, které jsou používány, se nazývá *zálohování online*. Zálohování online se podobá ukládání dat za chodu, až na to, že nejsou použity kontrolní body. Uživatelé tedy mohou s objekty pracovat po celou dobu jejich zálohování. Produkt BRMS (Backup, Recovery, and Media Services) podporuje online zálohování serverů Lotus, jako jsou například servery Domino a QuickPlace. Tato online zálohování mohou být směrována na páskové zařízení, do knihovny medií, souborů typu save file nebo na server TSM (Tivoli Storage Manager). Podrobné informace o zálohování online serverů Lotus najdete v tématu BRMS (Backup, Recovery and Media Services).

**Poznámka:** Při ukládání dat za chodu nebo online zálohování musíte následně zálohovat systémové informace. Existují důležité systémové informace, které nelze zálohovat pomocí ukládání dat za chodu nebo zálohování online.

#### **Zálohování z druhé kopie** |

- Provedením zálohování z druhé kopie lze implementovat několik technik ke zmenšení zálohovacího okna. |
- **Poznámka:** Ukládáte-li z druhé kopie, ujistěte se, že je obsah kopie shodný. Může být nezbytné uvést aplikaci do | klidu. |
- Tyto techniky zahrnují: |

#### **Ukládání z druhého systému** |

Některé technologie, jako je např. replikace, dávají k dispozici druhou kopii, kterou lze použít k převedení ukládacího | okna z primární na sekundární kopii. Tato technika zmenšuje zálohovací okno v primárním systému. Jelikož je proces zálohování prováděn ve druhém systému, není tudíž ani ovlivněn převod. | |

#### **Použití IBM TotalStorage Enterprise Storage Server (ESS) FlashCopy se sadou** | **nástrojů iSeries Copy Services for ESS** |

Server IBM TotalStorage ESS (Enterprise Storage Server) poskytuje rozšířené zálohovací schopnosti. Tato technologie používá funkci FlashCopy, která je součástí serveru ESS, v nezávislém ASP. Jeden server ESS vytváří aktuální verzi nezávislého ASP a hostitel si přitom není vědom kopie. Sada nástrojů umožňuje přenést kopii do zálohovacího systému za účelem provedení ukládání nebo jiného zpracovaní. Další informace o produktu IBM TotalStorage (ESS) a jeho funkcích naleznete na webových stránkách IBM Total Storage [http://www-1.ibm.com/servers/storage/index.html.](http://www-1.ibm.com/servers/storage/index.html) | | | | |

#### **Zálohování menšího množství dat** |

Toto téma popisuje, jak lze zálohováním menších množství dat v různou dobu zkrátit plánované výpadky. Existuje několik různých způsobů, jak na serveru oddělit data pro tento typ operace. | |

**Poznámka:** K provádění těchto druhů zálohování můžete také použít program BRMS. |

#### **Přírůstkové zálohování** |

| Přírůstkové zálohování umožňuje ukládat změny objektů, ke kterým došlo od okamžiku posledního zálohování těchto objektů. Existují dva typy přírůstkového zálohování: kumulativní zálohování a zálohování změn. *Kumulativní* | *zálohování* specifikuje zálohování, které zahrnuje všechny změněné objekty a nové objekty od provedení posledního | zálohování. Uložte změny objektu od posledního úplného zálohování tohoto objektu. Tento typ zálohování je užitečný | u objektů, které se nemění velmi často nebo které se příliš nemění v době mezi dvěma úplnými zálohováními. Záloha  $\mathbf{L}$ | typu *changes-only backup* zahrnuje všechny změněné objekty a nové objekty od provedení posledního přírůstkového či | úplného zálohování. |

Přírůstkové zálohování je užitečné zejména u dat, která se často mění. Dejme tomu, že provádíte úplné zálohování | každou sobotu večer. Některé knihovny jsou značně používány, potřebujete je proto zálohovat častěji než jednou týdně. | Místo abyste k jejich ukládání používali častěji úplné zálohování, můžete je ve zbývajících dnech zálohovat vždy večer metodou přírůstkového zálohování. Zkrátí se tím časový úsek pro zálohování a současně budete mít k dispozici zálohy nejnovějších verzí těchto knihoven. | | |

#### **Zabezpečovací data a konfigurační data** |

Plánované výpadky lze zkrátit také oddělením určitých typů dat a jejich samostatným zálohováním. Zabezpečovací | data zahrnují uživatelské profily, seznamy oprávnění a vlastníky oprávnění. Konfigurační data zahrnují informace o | konfiguraci serveru, například popisy linek, popisy zařízení a konfigurační seznamy. Tyto typy dat jsou zálohovány při úplném zálohování systému, mohou však být také zálohovány samostatně, aby nebylo nutné ukončit práci serveru. | |

Podrobné informace o zálohování těchto typů dat najdete v tématu Manuální ukládání částí serveru. |

### <span id="page-19-0"></span>**Vynechání určitých položek** |

l – Casový úsek pro zálohování lze zkrátit také zmenšením počtu zálohovaných objektů a zálohováním každého objektu pouze jednou. Dosáhnete toho tím, že nezahrnete určité objekty do zálohování. Můžete například zálohovat všechny uživatelské knihovny kromě dočasných knihoven. Vyloučením všech dočasných knihoven ze zálohování se zkrátí doba | zálohování (a také obnovy). Mnohé z příkazů používaných k zálohování serveru umožňují vypustit určité položky ze | zálohování. Podrobné informace o těchto příkazech najdete v tématech Příkazy pro ukládání částí serveru a Příkazy pro ukládání specifických typů objektů. K vynechání položek při zálohování můžete také použít program BRMS.  $\blacksquare$ | |

#### **Archivace dat** |

Data, která nejsou potřebná pro normální provoz, je možné archivovat a uvést do stavu offline. Jsou uvedena do stavu | online pouze v případě potřeby, například v případě zpracování na konci měsíce nebo čtvrtletního zpracování. Denní zálohovací okno je zredukováno, neboť nejsou zahrnuta archivovaná data.  $\blacksquare$ |

### **Zkrácení časových úseků pro údržbu a aktualizaci softwaru**

Systém může zůstat dostupný, budete-li efektivně plánovat a spravovat PTF a instalovat nová vydání.

#### **Správa PTF**

Chcete-li zredukovat dobu, po kterou je systém nedostupný, měli byste vypracovat strategii správy PTF. Budete-li mít přehled o tom, které opravy jsou k dispozici, a budete je pravidelně instalovat, budete mít méně problémů. Aplikujte opravy tak často, jak se domníváte, že je to pro vaši firmu vhodné. Doporučení k tvorbě strategie správy oprav najdete v tématu Plánování strategie správy PTF.

Jednotlivé opravy mohou být **odložené** nebo **okamžité**. Odložené opravy mohou být zavedeny a aplikovány ve dvou samostatných krocích. Zavést je lze během práce serveru a aplikovat je lze při příštím restartu serveru. Okamžitá PTF nevyžadují restart serveru - začnou platit okamžitě. Nevznikne tak prostoj systému. Aktivace okamžitých oprav může zahrnovat další kroky, které jsou podrobně popsány v průvodním dopisu připojeném k příslušné opravě. Další informace o aplikaci oprav najdete v tématu Instalace PTF.

#### **Přechod na vyšší verzi**

Při instalaci nové verze operačního systému i5/OS je nutné ukončit práci systému. Chcete-li minimalizovat dobu potřebnou k přechodu na vyšší verzi softwaru, musíte instalaci pečlivě naplánovat. Informace o procesu plánování a instalace najdete v tématu Přechod na vyšší verzi či odstranění operačního systému i5/os a souvisejícího softwaru.

## **Zkrácení časových úseků pro údržbu a aktualizaci hardwaru**

Efektivním plánováním údržby a přechodu na vyšší verzi hardwaru můžete značně zredukovat a dokonce eliminovat dopad těchto aktivit na dostupnost serveru.

Čas od času je nutné provádět pravidelnou údržbu hardwaru nebo zvyšovat jeho kapacitu. Tyto operace mohou mít rušivý vliv na chod firmy.

Přechod na vyšší verzi musíte pečlivě naplánovat. Čím důkladněji přechod na nový server naplánujete, tím rychleji aktualizace proběhne. Podrobnější informace o procesu plánování najdete v tématu Přechody na vyšší verzi.

#### **Souběžná údržba** |

Mnoho hardwarových komponent v systému iSeries může být souběžně nahrazeno, přidáno nebo odstraněno za | provozu systému. Například schopnost zapojení za chodu je možná u slotů PCI karty, diskových slotů, redundantních | ventilátorů a napájecích jednotek. Souběžná údržba zvyšuje dostupnost systému a umožňuje vám provést přechod na vyšší verzi, údržbu nebo opravy bez dopadů na uživatele systému. |  $\blacksquare$ 

Podrobné informace o souběžné údržbě najdete v tématu Souběžná údržba. |

### <span id="page-20-0"></span>**Funkce Capacity on Demand**

IBM eServer Capacity on Demand, umožňuje aktivovat další procesory v případě nárůstu potřeb a zaplatit pouze za nový výpočetní výkon. Kapacitu zpracování lze zvýšit bez narušení jakýchkoliv aktuálních operací.

Capacity on Demand je funkce, která umožňuje bez přerušení aktivovat jeden nebo více centrálních procesorů serveru. Funkce Capacity on Demand umožňuje zvyšování kapacity v přírůstcích jednoho procesoru až do maximálního počtu rezervních procesorů vestavěných v daném modelu serveru. Funkce Capacity on Demand má velký význam u instalací, kde je nutné zvyšovat kapacitu bez narušení provozu.

Více informací o této funkcí najdete v tématu Capacity on Demand.

## **Dostupnost u více systémů: Klastry**

V prostředí více systémů můžete využít klastry jako strategii k udržení vysoké nebo trvalé úrovně dostupnosti vašeho systému a aplikací.

*Klastr* je kolekce nebo skupina několika systémů, které pracují společně jako jeden server. Pokud vaše úkoly vyžadují vysokou nebo nepřetržitou dostupnost, je klastrování jedním z řešení, o kterém byste měli uvažovat.

Systémy v klastru vzájemně spolupracují a poskytují tak jediné řešení pro výpočetní zpracování. Klastr může obsahovat až 128 systémů. To vám umožňuje efektivně seskupit systémy tak, že vybudují prostředí, které poskytne stoprocentní přístup k vašim nejdůležitějším datům a aplikacím. To pomáhá zajistit, aby vaše nepostradatelné systémy a aplikace byly vždy dostupné. Klastry rovněž zjednodušují správu systémů a zvyšují rozšiřitelnost, tj. bezproblémové přidávání nových komponent při rozvoji firmy.

Musíte zvážit náklady na toto řešení oproti nákladům na prostoje systému, abyste mohli rozhodnout, zda bude pro vaši firmu vhodné použít klastry.

Pokud se rozhodnete používat ve svém prostředí klastry, získáte dodatečné výhody vyplývající ze zvýšení dostupnosti aplikace. Úroveň dostupnosti aplikace bude záležet na tom, jak dobře se aplikace sloučila se zdrojovými službami klastru. Další informace o těchto aplikacích najdete níže v tématu Vysoce dostupné programy.

Další informace o klastrech včetně vysvětlení jejich funkce a metod jejich implementace ve firmě najdete v tématu Klastry. Další informace o klastrech v kontextu jiných řešení vysoké dostupnosti najdete na webových stránkách [High](http://www.ibm.com/servers/eserver/iseries/ha/)

[availability](http://www.ibm.com/servers/eserver/iseries/ha/) and clusters  $\rightarrow$ .

#### **Vysoce dostupné programy**

Vysoce dostupné aplikace poskytují uživatelům nepřetržitý přístup k datům a funkcím aplikací nezávisle na plánovaných, případně neplánovaných výpadcích. Operační systém i5/OS poskytuje architekturu odolnosti aplikace, jež podporuje různé stupně vysoce dostupných aplikací. Aplikace na vyšším konci spektra dostupnosti jsou rozšířeny o integrované funkce a poskytují automatizaci prostředí. Tyto funkce jsou ovládány obslužnými programy pro správu klastrů. Další informace najdete v tématu Aplikace podporující klastry.

#### **Klastrový middleware pro systémy iSeries** |

Klastrový middleware pro systémy iSeries je skupina produktů od konkurenčních třetích stran, které poskytují funkce a |

služby v oblasti správy klastrů a replikace dat. Tyto produkty umožňují plné využití funkcí Cluster Resource Services, |

které jsou součástí operačního systému i5/OS, a zapadají do klastrové architektury systému iSeries. Seznam |

klastrového middlewaru a popis kritérií, jaká musí tyto programy splňovat, najdete pod heslem High [Availability](http://www-1.ibm.com/servers/eserver/iseries/ha/haclustermiddleware.htm) and |

[Clusters.](http://www-1.ibm.com/servers/eserver/iseries/ha/haclustermiddleware.htm) |

## <span id="page-21-0"></span>**Řešení pro zajištění odolnosti klastrů operačního systému i5/OS**

Toto téma poskytuje přehled různých technologií pro zajištění odolnosti dat, které lze použít spolu s klastry operačního systému i5/OS k rozšíření vysoké dostupnosti v prostředí mnoha systémů.

*Odolnost dat* je schopnost dat zůstat dostupnými pro účely aplikace dokonce i v případě, že se systém, který původně data hostoval, zhroutí. Výběr správné sady technologií pro zajištění odolnosti dat může být v kontextu vaší celkové souvislé obchodní strategie komplexní a obtížný. Chcete-li rozšířit dostupnost v prostředí více systémů, je důležité správně porozumět různým řešením zajištění odolnosti dat, která mohou být použita buď samostatně, nebo s klastry. Ke splnění vašich požadavků si můžete vybrat buď jednotlivé řešení, nebo kombinaci těchto technologií.

Další informace o těchto řešeních najdete v odkazu Data Resilience Solutions for 5/OS High [Availability](http://publib-b.boulder.ibm.com/abstracts/redp0888.html?Open) Clusters. Sekce s názvem ″Comparison characteristics″ obsahuje detailní porovnání atributů každé z těchto technologií .

#### **Replikace**

V případě replikace jsou změny objektu zkopírovány do uložené verze téměř v reálném čase. Replikace je jedním z nejrozšířenějších řešení pro zajištění vysoké dostupnosti v prostředí více systémů. Na serveru iSeries je toto řešení nejčastěji implementováno obchodním partnerem.

O replikaci byste měli uvažovat v případě, kdy máte následující požadavky:

- Potřebujete dvě nebo více kopií dat.
- v Chcete paralelní přístup k druhé kopii dat.
- v Potřebujete zmenšit zálohovací okno.
- v Potřebujete výběrově replikovat objekty uvnitř knihovny nebo adresáře.
- v Vaši zaměstnanci v oboru IT mohou monitorovat stav replikačního prostředí.
- v Potřebujete fyzický odstup mezi kopiemi zejména v případě, vyžadují-li vetší vzdálenosti, než kterých je možno dosáhnout hardwarovými řešeními.
- Již jste použili řešení za použití replikace logického objektu.
- v Potřebujete řešení, která nemá žádné speciální hardwarové požadavky.
- v Časy přepnutí při selhání a přepojení by neměly překročit řád desítek minut.
- v Integrita úrovně transakce je důležitá pro všechny protokolované objekty.

#### **Přepínatelná nezávislá ASP**

Přepínatelná nezávislá ASP představují paměťová zařízení pod operačním systémem, která jsou nezávislá na konkrétním systému. To vám umožňuje přepínat nezávislé ASP z jednoho systému do druhého, aniž byste museli provádět úplný IPL. Hlavní výhodou přepínatelných nezávislých ASP jsou jednoduchý design a údržba. Jedna datová kopie je vždy aktuální a neexistuje žádná další verze k synchronizaci, takže je nutná jen minimální administrace.

O použití přepínatelných nezávislých ASP uvažujte v případě, máte-li následující požadavky:

- v Pouze jedna datová kopie s hardwarovou ochranou splňuje vaše požadavky a vy jste vzali v úvahu či vyřešili problém neplánovaných výpadků kvůli selhání diskového subsystému.
- v Potřebujete jednoduché, levné a na údržbu nenáročné řešení.
- v Obnova po zhroucení systému není potřeba.
- v Potřebujete pouze zajištění plánovaných výpadků a některých typů neplánovaných výpadků.
- v Zdrojový a cílový systém se nacházejí na stejném počítači.
- v Chcete shodné časy přepnutí při selhání a přepojení, které nezávisí na objemu transakcí, v řádu minut.
- Integrita úrovně transakce je důležitá pro všechny objekty.
- v Potřebujete okamžitou dostupnost všech změn objektů bez ztráty v datech typu ″flight″.
- v Objekty mimo nezávislá ASP buď nepotřebují replikaci, nebo jsou obslouženy nějakým jiným mechanismem.
- v Potřebujete maximálně průchodné prostředí.
- v Vaše prostředí požaduje více nezávislých databází, které mohou být přemísťovány mezi systémy.

#### **Křížové zrcadlení přes více pracovišť**

*Křížové zrcadlení přes více pracovišť*, v kombinaci s funkcí geografického zrcadlení, umožňuje zrcadlit data na discích na pracovištích, která jsou od sebe značně vzdálena. Geografické zrcadlení poskytuje schopnost replikovat změny provedené na provozní kopii příslušného nezávislého ASP. Jakmile jsou data zapsána do provozní kopie nezávislého ASP, zrcadlí operační systém pomocí jiného systému data na druhou kopii nezávislého ASP. Tento proces uchovává několik identických datových kopií.

O použití křížového zrcadlení přes více pracovišť uvažujte v případě, máte-li následující požadavky:

- v Chcete systémem generovanou druhou datovou kopii (na úrovni IASP).
- v Potřebujete dvě datové kopie, ale nepotřebujete souběžný přístup k druhé kopii.
- v Přejete si řešení s relativně nízkými náklady, ale také potřebujete obnovení systému po zhroucení.
- v Je nutný fyzický odstup mezi kopiemi, ale vaše požadavky na vzdálenost negativně ovlivňují vaše cíle v oblasti provozní výkonnosti.
- v Chcete shodné časy přepnutí při selhání a přepojení, které nezávisí na objemu transakcí, v řádu minut.
- Integrita úrovně transakce je důležitá pro všechny objekty
- v Potřebujete okamžitou dostupnost všech změn objektů bez ztráty v datech typu ″flight″.
- v Objekty mimo nezávislá ASP buď nepotřebují replikaci, nebo jsou obslouženy nějakým jiným mechanismem.
- v Druhá kopie, která není dostupná při resynchronizaci, odpovídá vašim plánům v oblasti úrovně služeb.

#### **Použití IBM TotalStorage Enterprise Storage Server PPRC se sadou nástrojů iSeries Copy Services for ESS**

Toto řešení zahrnuje replikaci dat na úrovni paměťového řadiče na druhý systém pro ukládání dat za použití služeb kopírování, jež poskytuje server IBM TotalStorage ESS (Enterprise Storage Server). Nezávislé ASP je základní jednotkou funkce ESS PPRC (peer-to-peer remote copy). Funkce PPRC generuje druhou kopii nezávislého ASP na jiném ESS. Sada nástrojů je součástí kopírovacích služeb iSeries pro nabízené služby ESS. Poskytuje sadu funkcí pro kombinaci služeb klastru PPRC, IASP a operačního systému i5/OS, které umožňují koordinované zpracování času přepojení a času přepnutí při selhání, a to za použití skupiny klastrových prostředků.

Toto řešení poskytuje výhodu funkce vzdáleného kopírování a koordinovaných operací přepnutí, což umožňuje dobře využít odolnosti dat v případě synchronizovaného provádění replikace. Sada nástrojů vám umožňuje připojit druhou kopii k zálohovacímu systému bez provedení IPL. Operace nezahrnují žádnou obnovu zaváděcího zdroje. Chcete-li využít další výhody, jako je zmenšení ukládacího okna, máte též možnost zkombinovat toto řešení s jinými kopírovacími funkcemi založenými na ESS, jako je funkce FlashCopy.

Zvažte použití produktu IBM TotalStorage Enterprise Storage Server (ESS) peer-to-peer remote copy (PPRC) s IASP a sadou nástrojů v případě, že máte následující požadavky:

- v Pro DR požadujete řešení založené na systému pro ukládání dat, zejména pak je-li zahrnuto více platforem.
- v Nepotřebujete kompletní vysokou dostupnost, ale pro klíčová data a aplikace chcete zajistit obnovu systému po zhroucení a plánovaných výpadcích.
- v Chcete shodné časy přepnutí při selhání a přepojení, které nezávisí na objemu transakcí, v řádu minut. |
	- v Potřebujete dvě datové kopie, ale nepotřebujete souběžný přístup k druhé kopii.
	- v Je nutný fyzický odstup mezi kopiemi, ale vaše požadavky na vzdálenost negativně ovlivňují vaše cíle v oblasti provozní výkonnosti. Jako alternativu zvažte použití PPRC (Peer-to-Peer Remote Copy Global Mirror), které je také známo jako asynchronní PPRC.
	- v Integrita úrovně transakce je důležitá pro všechny objekty.
	- v Potřebujete okamžitou dostupnost všech změn objektů bez ztráty v datech typu ″in-flight″.

## <span id="page-23-0"></span>**Související informace pro průvodce dostupností**

Průvodce dostupností se týká několik zdrojů. Další informace o vysoké dostupnosti, zálohování a obnově, klastrech a dalších souvisejících tématech najdete v publikacích k systémům (iSeries a v červených knihách IBM Redbooks). Libovolné z dokumentů PDF můžete zobrazit nebo vytisknout.

#### **Publikace**

- Zálohování a obnova $\mathscr{C}$
- Backup, Recovery and Media Services for iSeries

### **Červené knihy IBM**

- Data Resilience Solutions for IBM i5/OS High [Availability](http://publib-b.boulder.ibm.com/abstracts/redp0888.html?Open) Clusters
- Clustering and IASPs for Higher [Availability](http://publib-b.boulder.ibm.com/Redbooks.nsf/RedbookAbstracts/sg245194.html)
- Striving for Optimal Journal [Performance](http://publib-b.boulder.ibm.com/Redbooks.nsf/RedbookAbstracts/sg246286.html) on DB2 Universal Database for iSeries
- High [Availability](http://publib-b.boulder.ibm.com/Redbooks.nsf/RedpaperAbstracts/redp0111.html) on the AS/400 System: A System Manager's Guide
- AS/400 Remote Journal Function for High [Availability](http://publib-b.boulder.ibm.com/Redbooks.nsf/RedbookAbstracts/sg245189.html) and Data Replication
- The System [Administrator's](http://www.redbooks.ibm.com/abstracts/sg242161.html) Companion to AS/400 Availability and Recovery
- v IBM eServer iSeries Independent ASPs: A Guide to Moving [Applications](http://www.redbooks.ibm.com/abstracts/sg246802.html?Open) to IASPs
- [Introduction](http://www.redbooks.ibm.com/abstracts/sg245470.html?Open) to Storage Area Network, SAN
- iSeries and Storage Area [Networks](http://www.redbooks.ibm.com/abstracts/sg246220.html)
- Domino 6 for iSeries Best [Practices](http://www.redbooks.ibm.com/abstracts/sg246937.html?Open) Guide
- IBM WebSphere V5.1 [Performance,](http://www.redbooks.ibm.com/abstracts/sg246198.html) Scalability, and High Availability
- Microsoft Windows Server 2003 [Integration](http://publib-b.boulder.ibm.com/abstracts/sg246959.html?Open) with iSeries
- [Integrating](http://www.redbooks.ibm.com/abstracts/sg247031.html?Open) Backup Recovery and Media Services and IBM Tivoli Storage Manager
- Planning for IBM eserver i5 Data [Protection](http://www.redbooks.ibm.com/abstracts/redp4003.html?Open) with Auxiliary Write Cache Solutions
- Independent ASP [Performance](http://www.redbooks.ibm.com/abstracts/redp3771.html?Open) Study on the IBM eServer iSeries Server
- Improve Whole System Backups with the New [Save-While-Active](http://www.redbooks.ibm.com/abstracts/redp3771.html?Open) Function
- [Choosing](http://www.redbooks.ibm.com/abstracts/tips0377.html?Open) the right backup strategy for Domino 6 for iSeries
- [Multipath]( http://www.redbooks.ibm.com/abstracts/redp0777.html) for IBM iSeries
- The LTO Ultrium Primer for IBM iSeries [Customers]( http://www.redbooks.ibm.com/abstracts/redp3580.html)
- Seven Tiers of Disaster [Recovery](http://publib-b.boulder.ibm.com/abstracts/tips0340.html?Open)

#### **Webové stránky**

- High [Availability](http://www.ibm.com/servers/eserver/iseries/ha/) and Clusters  $\blacktriangleright$
- Backup, [Recovery](http://www.ibm.com/servers/eserver/iseries/service/brms/) and Media Services
- [Capacity](http://www.ibm.com/servers/eserver/iseries/ondemand/cod/) on Demand  $\overline{\mathbf{V}}$
- IBM Business [Continuity](http://www.ibm.com/services/continuity/recover1.nsf/documents/home) and Recovery Services
- iSeries for [Capacity](http://www.ibm.com/servers/eserver/iseries/hardware/is4cbu) Backup
- Logical [Partitioning](http://www.ibm.com/servers/eserver/iseries/lpar/)  $\rightarrow$
- Storage [Solutions](http://www-1.ibm.com/servers/storage/solutions/index.html)  $\neg$
- Implementing PeopleSoft [EnterpriseOne](http://www-1.ibm.com/support/docview.wss?uid=tss1wp100437) ERP 8.0 Using an Independent Auxiliary Storage Pool
- Performance [Management](http://www.ibm.com/servers/eserver/iseries/perfmgmt/)
- IBM [TotalStorage](http://www.ibm.com/servers/storage/)  $\blacktriangleright$

#### **Témata aplikace iSeries Information Center**

- Zálohování a obnova
- Klastry
- Vázané zpracování
- Správa disků
- Správa žurnálů
- Logické části
- Řešení pro ukládání dat

#### **Sestavy Experience Reports**

- Zálohování integrovaného systému souborů
- v Zkrácení času pro IPL u systému iSeries

#### **Uložení souborů PDF**

Chcete-li soubor PDF uložit na svou pracovní stanici, abyste ho mohli prohlížet nebo vytisknout, postupujte takto:

- 1. Klepněte v prohlížeči pravým tlačítkem myši na odkaz na soubor PDF (klepněte pravým tlačítkem myši na výše uvedený odkaz).
- 2. V nabídce webového prohlížeče klepněte na **Soubor**.
- 3. Klepněte na **Uložit cíl jako...**
- 4. Přejděte do adresáře, do kterého chcete soubor PDF uložit.
- 5. Klepněte na **Uložit**.

#### **Stažení produktu Adobe Acrobat Reader**

Potřebujete-li k zobrazení nebo tisku těchto souborů PDF produkt Adobe Acrobat Reader, můžete si jeho kopii stáhnout

z webových stránek [společnosti](http://www.adobe.com/prodindex/acrobat/readstep.html) Adobe (www.adobe.com/prodindex/acrobat/readstep.html) .

# <span id="page-26-0"></span>**Dodatek. Poznámky**

Tyto informace platí pro produkty a služby nabízené v USA.

IBM nemusí v ostatních zemích nabízet produkty, služby a funkce popsané v tomto dokumentu. Informace o produktech a službách, které jsou momentálně dostupné ve vašem regionu, můžete získat od místního zástupce IBM. Žádný odkaz na produkt, program nebo službu IBM neznamená a ani z něj nelze vyvozovat, že smí být použit pouze uvedený produkt, program či služba IBM. Použít lze jakýkoliv funkčně ekvivalentní produkt, program či službu neporušující práva IBM na duševnímu vlastnictví. Za vyhodnocení a ověření činnosti libovolného produktu, programu či služby jiného výrobce než IBM však odpovídá uživatel.

IBM může mít patenty nebo podané žádosti o patent, které zahrnují předmět tohoto dokumentu. Získání tohoto dokumentu uživateli neposkytuje licenci na tyto patenty. Písemné dotazy ohledně licencí můžete zaslat na adresu:

IBM Director of Licensing IBM Corporation North Castle Drive Armonk, NY 10504-1785 U.S.A.

Pokud máte zájem o licenci v zemi s dvoubajtovou znakovou sadou (DBCS), kontaktujte zastoupení společnosti IBM ve vaší zemi, nebo písemně zastoupení společnosti IBM na adrese:

IBM World Trade Asia Corporation Licensing 2-31 Roppongi 3-chome, Minato-ku Tokyo 106-0032, Japan

**Následující odstavec se netýká Velké Británie nebo kterékoliv jiné země, kde taková opatření odporují místním zákonům:** SPOLEČNOST INTERNATIONAL BUSINESS MACHINES CORPORATION TUTO PUBLIKACI POSKYTUJE TAKOVOU, "JAKÁ JE", BEZ JAKÝCHKOLIV ZÁRUK, VYJÁDŘENÝCH NEBO ODVOZENÝCH VČETNĚ, BEZ OMEZENÍ, ODVOZENÝCH ZÁRUK NEPORUŠENÍ PRÁV TŘETÍCH STRAN, PRODEJNOSTI NEBO VHODNOSTI PRO URČITÝ ÚČEL. Právní řády některých zemí nepřipouštějí vyloučení vyjádřených nebo odvozených záruk v určitých transakcích a proto se na vás výše uvedené omezení nemusí vztahovat.

Tato publikace může obsahovat technické nepřesnosti nebo typografické chyby. Informace zde uvedené jsou pravidelně aktualizovány a v nových vydáních této publikace již budou tyto změny zahrnuty. IBM má právo kdykoliv bez upozornění zdokonalovat nebo měnit produkty a programy popsané v této publikaci.

Jakékoliv odkazy v této publikaci na webové stránky jiných společností než IBM jsou poskytovány pouze pro pohodlí uživatele a nemohou být žádným způsobem vykládány jako doporučení těchto webových stránek ze strany IBM. Materiály obsažené na takovýchto webových stránkách nejsou součástí materiálů k tomuto produktu IBM a tyto webové stránky mohou být používány pouze na vlastní nebezpečí.

IBM může použít nebo distribuovat jakékoliv informace, které jí sdělíte, libovolným způsobem, který společnost považuje za odpovídající, bez vzniku jakýchkoliv závazků vůči vám.

Držitelé licence na tento program, kteří si přejí mít přístup i k informacím o programu za účelem (i) výměny informací mezi nezávisle vytvořenými programy a jinými programy (včetně tohoto) a (ii) vzájemného použití sdílených informací, mohou kontaktovat:

IBM Corporation Software Interoperability Coordinator, Department YBWA 3605 Highway 52 N

<span id="page-27-0"></span>Rochester, MN 55901 U.S.A.

Informace tohoto typu mohou být dostupné za určitých podmínek. V některých případech připadá v úvahu zaplacení poplatku.

IBM poskytuje licencovaný program popsaný v těchto informacích a veškeré dostupné licencované materiály na | základě podmínek uvedených ve smlouvě IBM Customer Agreement, v Mezinárodní licenční smlouvě IBM na | strojový kód nebo v jiné ekvivalentní smlouvě. |

Všechna zde obsažená data týkající se výkonu byla zjištěna v řízeném prostředí. Výsledky získané v jiných provozních prostředích se proto mohou významně lišit. Některá měření mohla být prováděna v systémech na úrovni vývoje a nelze tedy zaručit, že tato měření budou ve všeobecně dostupných systémech stejná. Kromě toho mohla být některá měření odhadnuta prostřednictvím extrapolace. Skutečné výsledky se mohou lišit. Uživatelé tohoto dokumentu by si měli ověřit použitelnost dat pro svoje specifické prostředí.

Informace, týkající se produktů jiných firem než IBM, byly získány od dodavatelů těchto produktů, z jejich publikovaných sdělení, nebo z jiných veřejně dostupných zdrojů. IBM nezkoumala tyto produkty a nemůže tudíž potvrdit spolehlivost, kompatibilitu a další konstatování, vztahující se k těmto produktům. Dotazy, které se týkají vlastností produktů od jiných dodavatelů, musí být adresovány příslušným dodavatelům.

Veškerá prohlášení týkající budoucích trendů nebo strategií IBM podléhají změnám bez předchozího upozornění a představují pouze cíle a záměry.

Všechny uváděné ceny IBM jsou maloobchodní ceny navržené společností IBM, jsou nyní platné a mohou se bez upozornění změnit. Ceny prodejců se mohou lišit.

Tyto informace slouží pouze pro účely plánování. Informace zde uvedené se mohou změnit dříve, než budou produkty popsané v této publikaci učiněny všeobecně dostupnými.

Tyto publikace obsahují příklady údajů a sestav používaných v každodenních obchodních činnostech. Abyste si udělali co neúplnější představu, obsahují příklady názvy konkrétních podniků, firemních značek a produktů. Všechny tyto názvy jsou fiktivní a jakákoliv podobnost se jmény a adresami, používanými ve skutečných obchodních podnicích, je čistě náhodná.

#### COPYRIGHT LICENCE:

Tyto informace obsahují vzorové aplikační programy ve zdrojovém jazyku, které ilustrují programovací metody na různých operačních platformách. Tyto vzorové programy můžete kopírovat, modifikovat a distribuovat jakýmkoliv způsobem, aniž by Vám vznikl finanční závazek vůči IBM, a to pro účely vývoje, užívání, marketingu nebo distribuce aplikačních programů, které jsou v souladu s rozhraním API pro operační platformu, pro kterou byly tyto vzorové programy napsány. Tyto příklady nebyly důkladně testovány za všech možných podmínek. IBM proto nemůže zaručit nebo potvrdit spolehlivost, obsluhovatelnost nebo funkčnost těchto produktů.

Jestliže si prohlížíte tyto informace ve formě softcopy, nemusí se zobrazit fotografie a barevné ilustrace.

### **Ochranné známky**

Následující výrazy jsou ochrannými známkami IBM ve Spojených státech a případně v dalších jiných zemích.

AS/400 |

- D<sub>B2</sub> |
- Domino |
- Enterprise Storage Server |
- eServer |
- FlashCopy |
- <span id="page-28-0"></span>i5/OS |
- IBM |
- iSeries |
- Lotus |
- **OuickPlace** |
- Redbooks |
- Tivoli |
- TotalStorage |

Intel, Intel Inside (loga), MMX a Pentium jsou ochranné známky společnosti Intel Corporation ve Spojených státech | a případně v dalších jiných zemích. |

Microsoft, Windows, Windows NT a logo Windows jsou ochranné známky společnosti Microsoft Corporation ve Spojených státech a případně v dalších jiných zemích.

Java a všechny ochranné známky obsahující slovo Java jsou ochranné známky společnosti Sun Microsystems, Inc. ve Spojených státech a případně dalších jiných zemích

Linux je ochranná známka, jejímž majitelem je Linus Torvalds, ve Spojených státech a případně v dalších jiných | zemích. |

UNIX je registrovaná ochranná známka společnosti The Open Group ve Spojených státech a případně v dalších jiných zemích.

Další jména společností, produktů nebo služeb mohou být ochrannými známkami nebo servisními značkami jiných společností.

### **Ustanovení a podmínky**

Oprávnění k užívání těchto publikací je uděleno na základě následujících ustanovení a podmínek.

**Osobní použití:** Pokud zachováte všechny výhrady týkající se vlastnických práv, můžete tyto publikace kopírovat pro své osobní nekomerční použití. Tyto publikace ani jakékoliv jejich části nesmíte bez výslovného souhlasu IBM distribuovat, prezentovat ani z nich vytvářet odvozená díla.

**Komerční použití:** Pokud zachováte všechny výhrady týkající se vlastnických práv, můžete tyto publikace kopírovat, distribuovat a prezentovat výhradně uvnitř svého podniku. Bez výslovného souhlasu IBM nesmíte z těchto publikací vytvářet odvozená díla ani je (nebo jejich části) nesmíte kopírovat, distribuovat či prezentovat mimo rámec svého podniku.

Kromě oprávnění, která jsou zde výslovně udělena, se na publikace nebo jakékoliv informace, data, software a další duševní vlastnictví obsažené v těchto publikacích nevztahují žádná další vyjádřená ani odvozená oprávnění, povolení či práva.

IBM si vyhrazuje právo odvolat oprávnění zde udělená, kdykoli usoudí, že používání publikací poškozuje jeho zájmy nebo že výše uvedené pokyny nejsou řádně dodržovány.

Tyto informace můžete stahovat, exportovat či reexportovat pouze při dodržení všech příslušných zákonů a nařízení včetně veškerých vývozních zákonů a nařízení USA.

IBM NEPOSKYTUJE ŽÁDNOU ZÁRUKU, POKUD JDE O OBSAH TĚCHTO PUBLIKACÍ. TYTO PUBLIKACE JSOU POSKYTOVÁNY NA BÁZI ″JAK JSOU″ (AS-IS), BEZ JAKÝCHKOLIV ZÁRUK, VYJÁDŘENÝCH NEBO ODVOZENÝCH VČETNĚ, BEZ OMEZENÍ, ODVOZENÝCH ZÁRUK PRODEJNOSTI, NEPORUŠENÍ PRÁV TŘETÍCH STRAN NEBO ZÁRUKY VHODNOSTI PRO URČITÝ ÚČEL.

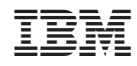

Vytištěno v Dánsku společností IBM Danmark A/S.